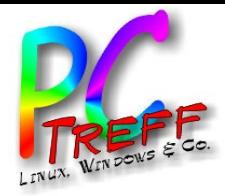

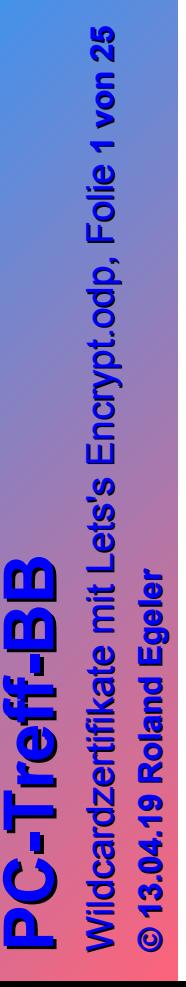

# Wildcardzertifikate mit Let's Encrypt

PC-Treff-BB Roland Egeler

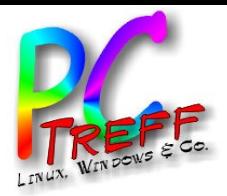

**PC** Wild ပ ard N

**© 13.0**

**13.0**

**4.19**

**4.19 Rola ndEgeler**

**Rola n**u<br>o **geler**

Wild card N

ertifik

ertifik

ate

ate

mit L

mit L

ets's

ets'sEn

**Encry** 

pt.o d $\mathbf{\Omega}$ 

p, F

olie , <sup>F</sup> olie **2von**

**25**

crypt.o d

**PC-Treff**

**Treff -BB**

**BB**

# Über diesen Vortrag

- Anschlussvortrag an "Let's Encrypt" [Vorgänger]
- Es wird vorgestellt, wie man ein TLS-Zertifikat erhalten kann, das für alle Subdomains einer Domain gilt
- Zertifikate gratis bei "Let's Encrypt" [Let's Encrypt] bei Nachweis der Kontrolle über Domain
- Erhalt des Zertifikats, ohne höhere Rechte zu brauchen
- Vor- und Nachteile von Wildcardzertifikaten

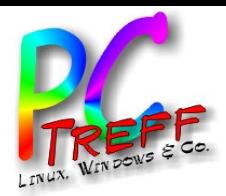

## Warum Zertifikate?

- Zertifikate ermöglichen verschlüsselten Datenverkehr im Internet
- Stichwort TLS: Transport Layer Security
- Benutzt hauptsächlich für Webserver (HTTPS) und E-Mail (IMAPS und SMTPS)
- Browser bemängeln unverschlüsselte Webseiten immer häufiger
- Auch wichtig für Suchmaschinenoptimierung (SEO)
- Extrem wichtig, wenn Passwörter im Spiel sind, da diese bei HTTP unverschlüsselt durch's Netz gehen

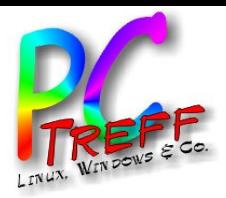

•

## Warum Wildcardzertifikate?

- "Normale" Zertifikate gelten nur für spezifische Domains (Bsp.: www.example.org oder example.org)
- Wildcardzertifikate gelten für alle Subdomains einer Domain (Bsp.: \*.example.org)
- Gelten nicht für Hauptdomain (hier example.org)
- Wildcardzertifikate können benutzt werden, um Dienste hinter der Hauptdomain gezielt anzusprechen
- Beispiele:
	- mail.example.org
	- nextcloud.example.org
	- minecraft.example.org

**PC-Treff -BBPC-Treff BB**Wild ပ ard N ertifik ate mit L ets's **Encry** pt.o d $\mathbf{\Omega}$ Wild card N ertifik ate mit L ets'sEn crypt.o dp, F olie , <sup>F</sup> olie **4von© 13.0 4.19 13.0 4.19 Rola ndEgeler eler Rola n**u<br>o **g**

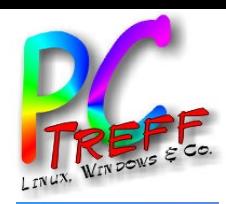

•

# Wie erhält man ein Zertifikat bei "Let's Encrypt"?

- "Challenge"-Verfahren: Man muss nachweisen können, dass man die Kontrolle über die Domain hat
- Fünf Schritte:
	- Anfrage nach Zertifikat bei "Let's Encrypt"
	- "Let's Encrypt" stellt Aufgabe
	- Informationen aus Aufgabe werden in Domain integriert
	- "Let's Encrypt" findet die Daten innerhalb der Domain
	- Zertifikat wird erstellt und unterschrieben
	- Zertifikat wird weltweit akzeptiert, da die großen Browser bzw. Betriebssysteme der ausstellenden CA (Certificate Authority) vertrauen

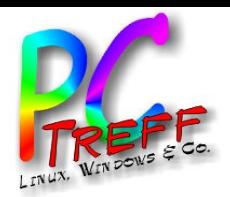

# Automatisierung der Zertifikatsanfrage

- "Let's Encrypt" stellt momentan nur Zertifikate mit einer Laufzeit von drei Monaten aus
- Zertifikat muss also alle drei Monate erneuert werden
- Fehleranfällig und lästig bei händischem Verfahren
- Anforderung nach Automatisierung
- Verlangt hohe Rechte (mindestens Webserver, evtl. root)
- Lädt automatisch neue Versionen nach
- Verlangt Vertrauen in Implementierer des "ACME"-Protokolls
- Will man das?

**PCTreff -BBPC-Treff -BB**Wild ပ ard N ertifik ate mit L ets's **Encry** pt.o d $\mathbf{\Omega}$ Wild card N ertifik ate mit L ets'sEn crypt.o dp, F olie , <sup>F</sup> olie **6von**

**© 13.0**

**13.0**

**4.19**

**4.19 Rola ndEgeler**

**Rola n**u<br>o **geler**

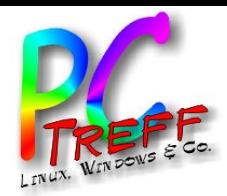

## Methoden zu Erhalt von Zertifikaten

- HTTP-01
	- Es muss an einem bekannten Pfad eine Datei mit einem zufälligen Namen und Inhalt erstellt werden
- TLS-SNI-01 (-02)
	- $-$  Es wird per "Server Name Indication" ein Zertifikat angefordert, das einen zufälligen Text enthält
- DNS-01
	- Der "TXT Record" einer bestimmten Subdomain muss einen zufälligen Text enthalten
- TLS-ALPN-01
	- Erweiterung des "TLS"-Protokolls, noch nicht implementiert

**© 13.0**

**13.0**

**4.19**

**4.19 Rola ndEgeler**

**Rola n**u<br>o **geler**

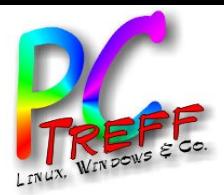

# HTTP-01

- Serverbetreiber beweist Kontrolle über Seiteninhalte
- Für diese Zwecke festgelegter Pfad:
	- "\$WEB\_ROOT/.well-known/acme-challenge"
- "Let's Encrypt" Challenge (Herausforderung):
	- Eine Datei mit einem langen zufälligen Namen
	- Darin ein zufälliger Inhalt
- Ist diese Datei mit dem korrekten Inhalt vorhanden, ist die Kontrolle erwiesen
- Das Zertifikat wird dann ausgestellt

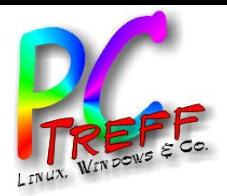

# HTTP-01

- Vorteile:
	- Funktioniert ohne vorhandenes Zertifikat (Initialfall)
	- Einfaches Verfahren
	- Lässt sich automatisieren
- Nachteile:
	- Port 80 (HTTP) muss geöffnet werden (unverschlüsselt)
	- Es muss daran gedacht werden, Port 80 wieder zu schließen
	- Wahlweise: Eigener Abschnitt in Serverkonfiguration, der ... well-known/acme-challenge" von Standardkonfiguration trennt
	- Port 80 wird dann ausschließlich für Zertifikate benutzt
	- Kein Sicherheitsproblem, da nur einmal benutzte Zufallsdaten

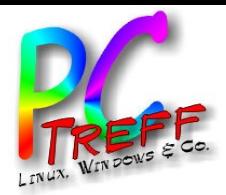

# TLS-SNI-01 (-02)

- Serverbetreiber beweist Kontrolle durch Ausstellung eines Zertifikats mit zugewiesenem Inhalt
- Hat das Zertifikat den korrekten Inhalt, ist die Kontrolle erwiesen
- Warum nicht "HTTPS-01"?
- Mehrere Server hinter einer IP-Adresse (bei Providern)
- Beim Verbindungsaufbau mit TLS wird das Zertifikat bereits benötigt, man weiß aber noch nicht welches
- TLS-Erweiterung "SNI" enthält angeforderte URL
- In allen wichtigen Webservern implementiert (apache, nginx, ...)

**© 13.0**

**13.0**

**4.19**

**4.19 Rola ndEgeler**

**Rola n**u<br>o **geler**

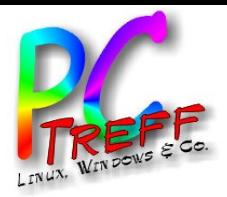

# TLS-SNI-01 (02)

- Vorteile:
	- Benutzt verschlüsselte Kommunikation
	- Lässt sich automatisieren
- Nachteile:
	- Ermöglicht bei manchen Servern jedem Domainbesitzer die Ausstellung von Zertifikaten für andere Domains
	- Problem tritt auf, wenn viele Domains unter einer IP-Adresse erreichbar sind und gleichzeitig beliebige Zertifikate ohne Prüfung hochgeladen werden können
	- "TLS-SNI-02" war Anpassung auf "ACME v2"
	- "Let's Encrypt" hat nichts falsch gemacht
	- Wird nicht mehr von "Let's Encrypt" angeboten [TLS-SNI]

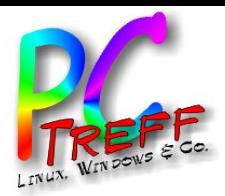

#### DNS-01

- Serverbetreiber beweist Kontrolle über Domain
- Anlage von Subdomains muss möglich sein
	- Entweder eigenen DNS betreiben
	- Oder der Provider (bzw. Vertrag) muss Anlage von Subdomains zulassen
- In der Subdomain " acme-challenge" muss im "TXT Record" die zugewiesene Information stehen
- Eigenkontrolle z.B. über "DNSWatch" [DNSWatch]
- Kommandozeile (z.B.):
	- nslookup -type=txt \_acme-challenge.example.org
- Zertifikat wird ausgestellt, wenn die Informationen übereinstimmen

**g**

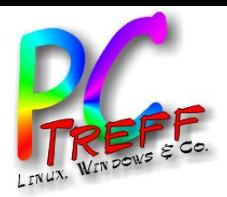

#### DNS-01

- Vorteile:
	- Seiteninformationen müssen nicht verändert werden
	- Verschlüsseltes Protokoll
	- Lässt Wildcardzertifikate zu
- Nachteile:
	- Provider muss Subdomains zulassen
	- Normalerweise keine Automatisierung möglich
		- Provider müsste API haben
		- Oder man betreibt DNS-Server selbst
	- Man muss Vertrauen haben, dass der Provider seine Zugangsdaten sicher verwahrt

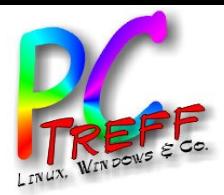

# TLS-ALPN-01

- Serverbetreiber beweist Kontrolle über benutzerdefiniertes Protokoll
- ALPN: Application Level Protocol Negotiation
- Erweiterung des TLS-Protokolls
- Eingeführt als Nachfolger von "TLS-SNI-0X"
- Soll die dort auftretenden Probleme vermeiden
- Bisher implementiert kein Webserver dieses Protokoll
- Daher noch nicht nutzbar

**n**

**n**

**g**

**g**

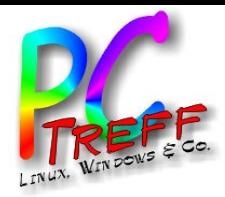

#### TLS-ALPN-01

- Vorteile:
	- ?
- Nachteile:
	- ?
- **PC-Treff-BB**<br>Wildcardzertifikate mit Lets's Encrypt.odp, Folie 15 von 25 Wildcardzertifikate mit Lets's Encrypt.odp Wildcardzertifikate mit Lets'sEncrypt.odp, Folie , Folie **15 von 25** © 13.04.19 Roland Egeler **© 13.04.19 13.04.19 Roland Egeler RolandEgeler**

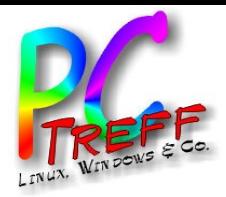

#### **Zwischenbilanz**

- Automatisierung nicht wünschenswert, da fremder Code mit hohen Rechten ausgeführt wird
- HTTP-01 erfordert offenen Port 80 (nicht empfohlen)
- TLS-SNI-0X wird nicht mehr angeboten
- TLS-ALPN-01 ist noch nicht implementiert
- Bleibt DNS-01
- Bonus: Kann Wildcardzertifikate

**PC-Treff -BBPC-Treff BB**Wild ပ ard N ertifik ate mit L ets's **Encry** pt.o d $\mathbf{\Omega}$ Wild card N ertifik ate mit L ets'sEn crypt.o dp, F olie , <sup>F</sup> olie **16 von2© 13.0 4.19 13.0 4.19 Rola ndEgeler Rola n**u<br>o **geler**

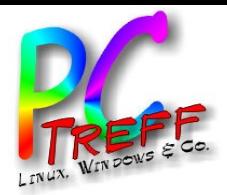

## ACME-Client

- Wird zur Zertifikatsanforderung benutzt
- ACME: Automatic Certificate Management Environment
- Sehr viele verschiedene Implementierungen [Clients]
- Benutzen unterschiedliche Skriptsprachen
- Nicht alle können DNS-01 (braucht "ACME v2")
- Offizieller Client: "certbot" (von EFF, braucht "python")
- Ausgewählt: "acme.sh" (nur shell-Skript) [acme.sh]

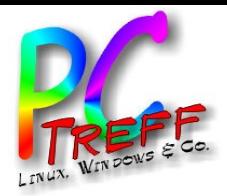

#### Keine hohen Rechte

- Es wird ein eigener Benutzer dafür angelegt
- Man braucht das shell-Skript nur aus gitHub auschecken
- Kommandozeilenbefehle:
	- wget '<https://github.com/Neilpang/acme.sh/archive/master.zip>'
	- unzip master.zip
	- cd acme.sh-master/
	- ./acme.sh --issue -d "\*.example.org" --dns --yes-I-know-dnsmanual-mode-enough-go-ahead-please
- Erneuerung mit "--renew"
- Daten liegen dann unter "~/.acme.sh/\*.example.org"
- Probleme in der Kommandozeile wegen "\*" im Namen

**PC-Treff -BBPC-Treff BB**Wild ပ ard N ertifik ate mit L ets's **Encry** pt.o d $\mathbf{\Omega}$ Wild card N ertifik ate mit L ets'sEn crypt.o dp, F olie , <sup>F</sup> olie **18 von© 13.0 4.19 13.0 4.19 Rola ndEgeler Rola ndE geler**

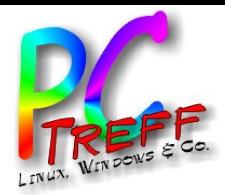

**PC** Wild ပ ard N

**© 13.0**

**13.0**

**4.19**

**4.19 Rola ndEgeler**

**Rola n**u<br>o **geler**

Wild card N

ertifik

ertifik

ate

ate

mit L

mit L

ets's

ets'sEn

**Encry** 

pt.o d $\mathbf{\Omega}$ 

p, F

olie , <sup>F</sup>

olie **19**

**von25**

crypt.o d

**PC**

**-Treff -BB**

**-Treff**

**BB**

# Beispiel am Provider "Strato"

- Siehe [Strato]
- Strato hat eine Weboberfläche zur Konfiguration
- Navigation zur Domain
	- Domains verwalten
	- verwalten
	- DNS Einstellungen
	- TXT Records inklusive SPF und DKIM Einstellungen
- Dort einen neuen TXT-Record anlegen
- Präfix: "acme-challenge"
- Wert: Informationen aus "DNS-01"-Challenge

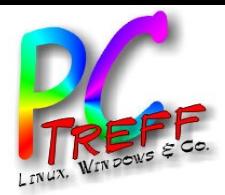

## **Erfolgserlebnis**

- Nach erneutem Ausführen von "acme.sh" wird der Zufallswert geprüft
- Bei Übereinstimmung wird das neue Zertifikat ausgestellt
- Nacharbeiten:
	- Herausfinden, welche Zertifikatsdateien der eingesetzte Server benutzt
	- Evtl. Sicherungskopie der alten Dateien
	- Neue Dateien an die geeignete Stelle kopieren
	- Neustart des Servers
	- Aufrufen der Webseite (evtl. neu laden)
	- Überprüfen der Zertifikatsdaten

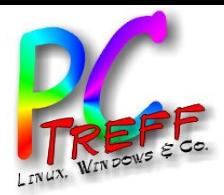

#### Ausblick

- Auswahl der lokalen Server nach Subdomain
- Konfiguration nicht trivial
- Zu verwendende Server:
	- apache
	- nginx
- Wird nachgeliefert...

**PC-Treff -BBPC-Treff BB**Wild card N ertifik ate mit L ets's **Encry** pt.o d $\mathbf{\Omega}$ Wild card N ertifik ate mit L ets'sEn crypt.o dp, F olie , <sup>F</sup> olie **21 v on© 13.0 4.19 13.0 4.19 Rola ndEgeler Rola ndE geler**

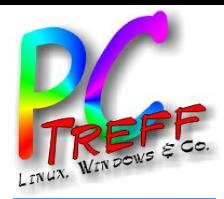

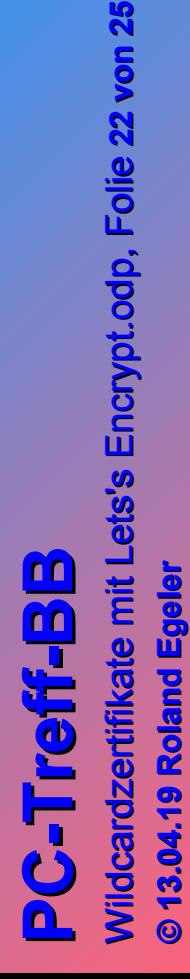

**© 13.04.19 13.04.19 Roland Egeler RolandEgeler**

Vielen Dank!

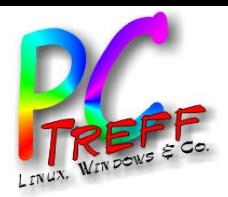

#### **Quellen**

- Let's Encrypt: [https://letsencrypt.org](https://letsencrypt.org/)
- Vorgänger:
	- [http://www.pc-treff-bb.de/Vortraege/Lets\\_Encrypt.pdf](http://www.pc-treff-bb.de/Vortraege/Lets_Encrypt.pdf)
- DNSWatch: [https://www.dnswatch.info](https://www.dnswatch.info/)
- acme.sh: <https://github.com/Neilpang/acme.sh>
- Clients:

[https://letsencrypt.org/docs/client-options/#acme-v2-comp](https://letsencrypt.org/docs/client-options/#acme-v2-compatible-clients) [atible-clients](https://letsencrypt.org/docs/client-options/#acme-v2-compatible-clients)

- Strato: [https://www.strato.de](https://www.strato.de/)
- TLS-SNI:

[https://www.heise.de/newsticker/meldung/Letsencrypt-sp](https://www.heise.de/newsticker/meldung/Letsencrypt-sperrt-TLS-SNI-Domainvalidierung-3938738.html) [errt-TLS-SNI-Domainvalidierung-3938738.html](https://www.heise.de/newsticker/meldung/Letsencrypt-sperrt-TLS-SNI-Domainvalidierung-3938738.html)

**PCTreff -BBPC-Treff BB**Wild card N ertifik ate mit L ets's **Encry** pt.o d $\mathbf{\Omega}$ Wild card N ertifik ate mit L ets'sEn crypt.o dp, F olie , <sup>F</sup> olie **23von© 13.0 4.19 13.0 4.19 Rola ndEgeler eler Rola ndE g**

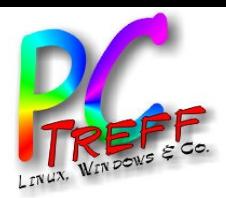

## Weitere Quellen

- [https://community.letsencrypt.org/t/2018-01-09-issue-with](https://community.letsencrypt.org/t/2018-01-09-issue-with-tls-sni-01-and-shared-hosting-infrastructure/49996) [-tls-sni-01-and-shared-hosting-infrastructure/49996](https://community.letsencrypt.org/t/2018-01-09-issue-with-tls-sni-01-and-shared-hosting-infrastructure/49996)
- <https://letsencrypt.org/docs/challenge-types/>
- <https://tools.ietf.org/html/draft-ietf-acme-tls-alpn-01>
- <https://tools.ietf.org/html/rfc7301>
- <https://certbot.eff.org/docs/challenges.html?highlight=http>
- <https://letsencrypt.org/how-it-works/>
- [https://labs.detectify.com/2018/01/12/how-i-exploited-acm](https://labs.detectify.com/2018/01/12/how-i-exploited-acme-tls-sni-01-issuing-lets-encrypt-ssl-certs-for-any-domain-using-shared-hosting/) [e-tls-sni-01-issuing-lets-encrypt-ssl-certs-for-any-domain](https://labs.detectify.com/2018/01/12/how-i-exploited-acme-tls-sni-01-issuing-lets-encrypt-ssl-certs-for-any-domain-using-shared-hosting/)[using-shared-hosting/](https://labs.detectify.com/2018/01/12/how-i-exploited-acme-tls-sni-01-issuing-lets-encrypt-ssl-certs-for-any-domain-using-shared-hosting/)

**© 13.0**

**13.0**

**4.19**

**ola nd**

**ola ndE**

**Egeler**

**geler**

**4.19 R**

**R**

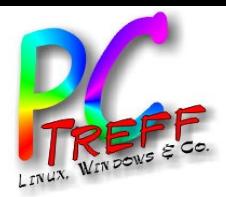

#### Weitere Quellen

**g**

• ...

- [https://community.letsencrypt.org/t/comparison-of-acme-c](https://community.letsencrypt.org/t/comparison-of-acme-challenges/38864) [hallenges/38864](https://community.letsencrypt.org/t/comparison-of-acme-challenges/38864)
- <https://letsencrypt.org/docs/faq/>
- [https://community.letsencrypt.org/t/acme-v2-production-e](https://community.letsencrypt.org/t/acme-v2-production-environment-wildcards/55578) [nvironment-wildcards/55578](https://community.letsencrypt.org/t/acme-v2-production-environment-wildcards/55578)
- https://de.wikipedia.org/wiki/Let%E2%80%99s Encrypt
- [https://community.letsencrypt.org/t/2018-01-11-update-re](https://community.letsencrypt.org/t/2018-01-11-update-regarding-acme-tls-sni-and-shared-hosting-infrastructure/50188) [garding-acme-tls-sni-and-shared-hosting-infrastructure/50](https://community.letsencrypt.org/t/2018-01-11-update-regarding-acme-tls-sni-and-shared-hosting-infrastructure/50188) [188](https://community.letsencrypt.org/t/2018-01-11-update-regarding-acme-tls-sni-and-shared-hosting-infrastructure/50188)